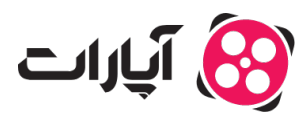

**پایگاه دانش > [پخش زنده](https://support.aparat.com/kb/pkhsh-zndh) > [شروع پخش زنده](https://support.aparat.com/kb/shroaa-bkhsh-zndh) >** چگونه از طریق [Nginx](https://support.aparat.com/kb/articles/nginx) [در آپارات پخش زنده داشته باشم؟](https://support.aparat.com/kb/articles/nginx)

چونه از طریق Nginx در آپارات پخش زنده داشته باشم؟ پشتیبانی آپارات ــ 2025–03–05 ــ [شروع پخش زنده](https://support.aparat.com/kb/shroaa-bkhsh-zndh)

اگر مخواهید از Nginx برای ارسال تصاویر پخش زنده خود به آپارات استفاده کنید، باید از FFmpeg با نمونه کد زیر استفاده کنید:

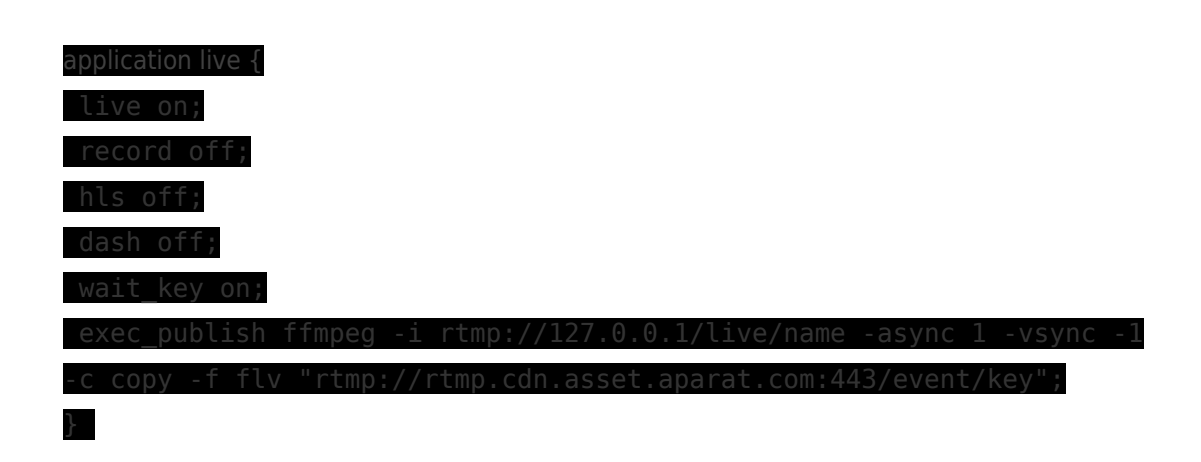

**اطلاعات بیشتر** برای ارتباط با **تیم پشتیبانی آپارات** و ارسال تیکت،<u>[اینجا](https://support.aparat.com/new-ticket)</u> کلیک کنید.

برای اطلاع از **قوانین پخش زنده آپارات**،[اینجا](https://www.aparat.com/community-guideline/livePolicy) کلی کنید.